# THE LECTURE 8

COLLECTIONS

## LIST OF COLLECTIONS

- Array
- System.Collections
- Hashtables
- Stack, Queue
- SortedList
- Collection Interfaces
- System.Collections.Generic
- List<T>

#### ARRAY

Array is a data structure that contains several variables of the same type.

```
type [ ] arrayName;
```

- Array has the following properties:
  - array can be Single-dimensional, Multidimensional or Jagged.
  - The default value of **numeric** array elements are set to **zero**, and **reference** elements are set to **null**.
  - Arrays are zero indexed: an array with n elements is indexed from 0 to n-1.
  - Array elements can be of any type, including an array type.
- Array types are reference types derived from the abstract base type Array. It implements IEnumerable and IEnumerable<(Of <(T>)>), for using in foreach

## ARRAY. EXAMPLES

```
int[] a = new int[5];
               create
                            int [,] myMatrix=new int [6,8];
       element access
                            int x = a[1];
   number of elements
                            int 1 = a.Length;
                            bool[] a = new bool[10];
  default to false
                            int[] b = new int[5];
        default to 0
                           int[] c = new int[5] { 48, 2,}
set to given values
                            55, 17, 7 };
                            int [] ages={5,6,8,9,2,0};
```

#### ARRAY. EXAMPLES

Multidimensional arrays:

```
string [,] names = new string[5,4];
```

Array-of-arrays (jagged):

```
byte [ ][ ] scores = new byte[ 5 ][ ];
for ( int i = 0; i < scores.Length; i++)
{
    scores[i] = new byte[4];
}</pre>
```

Three-dimensional rectangular array:

```
int [ , , ] buttons = new int [ 4, 5, 3];
```

#### **ARRAY.** BENEFITS. LIMITATIONS

#### Benefits of Arrays:

- **Easy** to use: arrays are used in almost every programming language
- Fast to change elements.
- Fast to move through elements: Because an array is stored continuously in memory, it's quick and easy to cycle through the elements one-by-one from start to finish in a loop.
- You can specify the type of the elements: When you create an array, you can define the datatype.

#### Limitations of Arrays:

- Fixed size: Once you have created an array, it will not automatically items onto the end.
- Inserting elements mid-way into a filled array is difficult.

#### SYSTEM.COLLECTIONS. ARRAYLIST

- System.Collections namespace
- ArrayList, HashTable, SortedList, Queue, Stack:
  - A collection can contain an unspecified number of members.
  - Elements of a collection do not have to share the same datatype.
  - An object's **position** in a collection can **change** whenever a change occurs in the whole, herefore, the position of a specific object in the collection can vary.

#### **ARRAYLIST**

- ArrayList is a special array that provides us with some functionality over and above that of the standard Array.
- We can dynamically resize it by simply adding and removing elements.

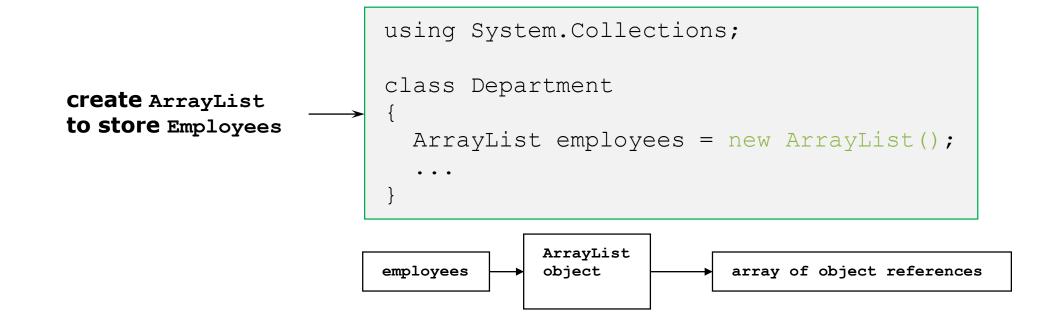

#### **ARRAYLIST SERVICES**

```
public class ArrayList : IList, ICloneable
                            int Add
                                     (object value) // at the end
add new elements
                            void Insert(int index, object value) ...
                            void Remove (object value) ...
                            void RemoveAt(int index) ...
         remove
                            void Clear () ...
                            bool Contains (object value) ...
containment testing
                            int IndexOf (object value) ...
                            object this[int index] { get... set.. }
control of memory
                            int Capacity { get... set... }
in underlying array
                            void TrimToSize() //minimize memory
```

### ARRAYLIST. BENEFITS AND LIMITATION

- Benefits of ArrayList:
  - Supports automatic resizing.
  - Inserts elements: An ArrayList starts with a collection containing no elements.
  - Flexibility when removing elements.
  - **Easy** to use.
- Limitation of ArrayLists:
  - There is one major limitation to an ArrayList: speed.
  - The flexibility of an ArrayList comes at a cost, and since memory allocation is a very expensive business the fixed structure of the simple array makes it a lot faster to work with.

### **STACK**

Stack: last-in-first-out

```
using System.Collections;
                   class Trace
create Stack
                      Stack callChain = new Stack();
to store sequence
of method calls
                                  Stack s = new Stack();
                                  s.Push("aaa");
                                  s.Push("bbb");
                         add
                                  string t = (string)s.Peek();
                     examine
                                  string u = (string)s.Pop();
                      remove
                                   . . .
```

## QUEUE

```
Queue: first-in-first-out
                      using System.Collections;
                       class Watcher
     create Queue
                         Queue events = new Queue();
     to store events
                               Queue q = new Queue();
                               q.Enqueue("aaa");
                               q.Enqueue("bbb");
                               q.Enqueue("ccc");
                              string s = (string)q.Peek();
                  examine -
                              string t = (string)q.Dequeue();
                   remove
```

#### **HASHTABLE**

- Represents a collection of key/value pairs that are organized based on the hash code of the key.
- The objects used as keys must override the GetHashCode method and the Equals method.
- Benefits of Hashtable:
  - Non-numeric indexes allowed. Key can be numeric, textual, or even in form of a date. But can't be null reference.
  - Easy inserting elements.
  - Easy removing elements.
  - Fast lookup.

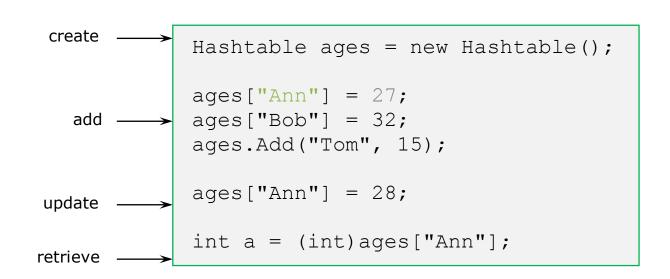

#### **HASHTABLE**

- Limitations of Hashtable:
  - Performance and speed: Hashtable objects are slower to update but faster to use in a look-up than ArrayList objects.
  - Keys must be unique: An array automatically keeps the index values unique. In a Hastable we must monitor the key uniqueness.

No useful sorting: The items in a Hashtable are sorted internally to make it easy to find objects very quickly. It's not

done by keys or values, the items may as well not be sorted at all.

```
ages["Ann"] = 27;
ages["Bob"] = 32;
ages["Tom"] = 15;

enumerate entries 

foreach (DictionaryEntry entry in ages)
{
    string name = (string)entry.Key;
    int age = (int) entry.Value;
    ...
}
```

Hashtable ages = new Hashtable();

#### **SORTEDLIST**

- Represents a collection of key/value pairs that are sorted by the keys
- Are accessible by key and by index.
- A SortedList object internally maintains two arrays to store the elements of the list
- Use the new keyword when creating the object. Each adding item is automatically inserted in the correct position in the list, according to a specific <a href="ICOmparer">ICOmparer</a> implementation .

```
SortedList stlShippers = new SortedList();
stlShippers["cp"]="Canada Post";
stlShippers["fe"]="Federal Express";
stlShippers["us"]="United State Postal Service";
foreach (DictionaryEntry de in stlShippers)
{
    Console.WriteLine("Key = {0}, Value = {1}", de.Key, de.Value);
}
```

#### LIST<T>

List generic class:

- The List class is the generic equivalent of the ArrayList class. It implements the IList generic interface using an array whose size is dynamically increased as required.
- The List class uses both an equality comparer and an ordering comparer.
- Methods such as Contains, IndexOf, LastIndexOf, and Remove use an equality comparer for the list elements.
- If type **T** implements the <code>IEquatable</code> generic interface, then the equality comparer is the Equals method of that interface; otherwise, the default equality comparer is <code>Object.Equals(Object)</code>.

#### LIST<T>

- Methods such as BinarySearch and Sort use an ordering comparer for the list elements.
- The List is not guaranteed to be sorted. You must sort the List before performing operations (such as BinarySearch) that require the List to be sorted.
- Elements in this collection can be accessed using an integer index. Indexes in this collection are zerobased.
- List accepts a null reference as a valid value for reference types and allows duplicate elements.